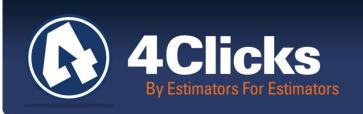

# 4Clicks CHATTER

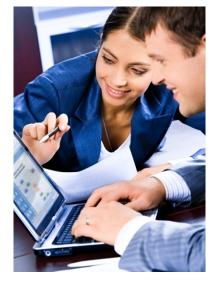

The Premier

**Cost Estimating & Project** 

**Management Solution** 

#### In Today's Issue:

By an Estimator for Testimators

Quote of the Month!

Version 2.618 is Coming 2

Awesome New Training 3
Offerings!

Virtual Training

3

Estimating Training

(3)

Project Estimator Training

3

Q & A Corner

(4)

2014 RSMeans Books

**(4)** 

Partnering with Education

4

NEW! Client Survey

**(4**)

YouTube Channel

(4)

# 4Clicks Wins Army Corps Contract for Job Order Contract Unit Price Book, Technical Specifications, & Software

Michael Brown

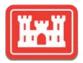

### **US Army Corps of Engineers**

This summer 4Clicks won the U.S. Army Corps of Engineering (USACE) contract for a Job Order Contract Unit Price Book (UPB), Technical Specifications, and associated software (Solicitation# W9126G-13-R-0033). This is a major milestone for 4Clicks, the USACE, and selected Contractors, and we are very grateful to have been selected for this opportunity.

In addition to 4Clicks' Project Estimator software we, with the support of our strategic business partner, the RSMeans Company, LLC, are providing and supporting *individual custom unit price books and technical specifications* for each of six Army installations within the Fort Worth District.

Each site has been supplied with detailed construction labor, material, and equipment line item costs - researched and produced for their individual location. The ability to leverage localized Davis-Bacon wage rates and associated technical specifications benefits all parties. The USACE and Contractors performing the work are assured that projects are based upon cost estimates and associated information specific to their locality, resulting in greater overall accuracy and efficiency.

The deliverables are being used to support the USACE, site installations and its selected contractors for Job Order Contracts for conventional facility renovation, repair, and construction at the following installations within the Fort Worth District: Corpus Christi Army Depot, TX, Fort Bliss, TX, Fort Hood, TX, Fort Polk, LA, Fort Sam Houston, TX and White Sands Missile Range, NM.

By an Estimator for Estimators

Quote of the month

"Sit back, relax, enjoy your family and friends, and have a great labor day!"

- Team 4Clicks

## Version 2.618 is Coming Soon

We know this will shock you, but we are still improving! We had a few things on our to-do list that we wanted to knock out. We also had a bug that a couple of you ran into when you imported a CCI totalling component when others existed in the project already. We definitely wanted to fix that bug, and we cleaned up a couple of others.

We also added some helpful new features! One nice one is shown below. You can now filter your line items by the contractor source. Using brackets, [], around "contractor=," you can search for "sub," "prime," "prime+sub," etc. You can even add additional words for further refining of your search. Enjoy!

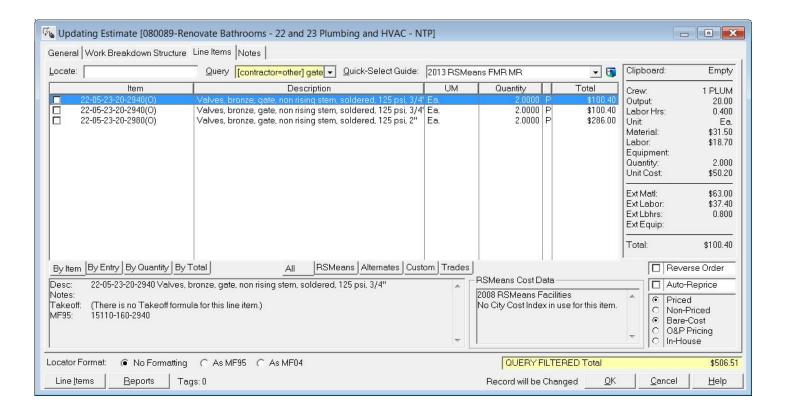

Another new feature includes some additional information on your reports! The contract performance period is now shown with the information on the top right of your cover page. This helps describe which contract is being used and which performance period of the contract the project falls under.

There are a bunch of other program additions. These will all be detailed in the Read Me when the version is officially released.

www.4Clicks.com

## **Awesome New Training Offerings!**

Anyone who has attended our training classes knows they are FUN and PACKED with information!

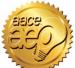

#### ESTIMATING CLASSES

4Clicks Introduction to RSMeans Estimating Online Virtual Training is off to a great start with a SOLD OUT session in August! Join the 4Clicks team for an introduction to RSMeans Cost Data and detailed unit cost line item estimating. Attendees also get a peek at the most powerful implementation of RSMeans data and cost estimating technology available.

This online six hour class, which you can attended from your desktop, is designed to provide an overview of construction cost estimating, from conceptual to detailed. We also cover important related topics such as discussing useful tips to ensure complete estimates, and so much more!

Here's a brief outline out of the class.

- RSMeans Cost Data
- Unit Cost Estimating
- Evolution of Estimating
- Types of Estimates
- Estimating Tips
- Estimate Format
- Organizing an Estimate
- Quantity Takeoff QTO
- Hands-on Estimating
- Six (6) hours of CEU Credits available!

# **Online Virtual Training**

#### ADDITIONAL ESTIMATING CLASSES (Available in Spring 2014)

These classes are designed for anyone who wants to increase their RSMeans Unit Cost Estimating for JOC, SABER, or IDIQ projects. Attendees must have completed e4Clicks Introduction or Getting Started and have a good knowledge of e4Clicks and RSMeans.

| e4Clicks Estimating Architectural                 | 2 Day Class |
|---------------------------------------------------|-------------|
| e4Clicks Estimating Civil, Introduction           | 1 Day Class |
| e4Clicks Estimating Civil, Paving                 | 1 Day Class |
| e4Clicks Estimating Electrical, Introduction      | 1 Day Class |
| e4Clicks Estimating Electrical, Intermediate      | 1 Day Class |
| e4Clicks Estimating Fire Protection, Introduction | 1 Day Class |
| e4Clicks Estimating Mechanical, Introduction      | 1 Day Class |
| e4Clicks Estimating Mechanical, Intermediate      | 1 Day Class |
| e4Clicks Estimating Painting, Introduction        | 1 Day Class |
| e4Clicks Estimating Plumbing, Introduction        | 1 Day Class |
| e4Clicks Estimating Roofing, Introduction         | 1 Day Class |

#### Fall 2013 Training Schedule

**4Clicks Introduction to RSMeans** Estimating:

September 18<sup>th</sup>, October 23<sup>rd</sup>, November 20th, and December 11th

e4Clicks Getting Started Virtual: September 19<sup>th</sup>, October 24<sup>th</sup>, November 21<sup>st</sup>, and December 12<sup>th</sup>

#### PROJECT ESTIMATOR CLASSES

e4Clicks Getting Started Online Virtual Training delivers Individuals (one attendee, one log-in connection), Groups (up to five attendees with one log-in) and Owners (up to twenty attendees with multiple internet connections) the basics of e4Clicks directly to your desktop. Single day six hour sessions. Join other users as an Individual or Group, or receive Owner training open only to your team.

e4Clicks Online Virtual Training provides customized training for Small Groups or Owners. Small Group training allows two attendees to share one login connection for two and four hour sessions. Owner training allows twenty attendees to share multiple connections for two and six hour sessions. Get the specific training your team needs!

e4Clicks Project Estimating Introduction and Advanced Regional Training give your team valuable hands-on training in a traditional classroom format and continue to provide students with incredible understanding and great retention. These two-day sessions and our printed training manuals give students detailed information they can use and take home with them. For a current schedule and registration, please visit - www.4Clicks.com/training.

e4Clicks Project Estimating Introduction and Advanced Onsite Training delivers training at your location for up to twelve (12) students, including e4Clicks printed training guides. One, Two, Three, or Four day sessions are available. Additional instructors are available for larger groups. For additional information please see our commercial price list.

www.4Clicks.com

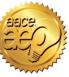

### Q & A Corner

Q: I need help setting up a new contract, contractor, and/or totalling components. Do I have to do it myself, or can you help?

**A**: We've seen this question a lot recently with many new contracts being advertised and awarded.

The system administrators on your team can certainly create these. The User's Manual (under Browse → References → e4Clicks Documents) and our training classes can provide information to help you do these on your own.

Most often, however, we help you create them. We do these daily and offer this service as part of your yearly licensing subscription. Simply send us a Contract Backup (CBU) and the information you would like added, and we will return updated files for you to paste into your data folder. We try to make it as easy as possible for you! We also have policies in place to protect your sensitive information.

To create a CBU: ensure everyone else is out of the software, close all windows, click File → File Maintenance → Contract Backup, and follow the instructions.

# Purchase your 2014 RSMeans Cost Books

Just a reminder that you can purchase printed RSMeans Cost Books from us directly.

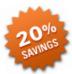

Free shipping, plus a 20% discount on RSMeans hardcopy Cost Books!

All of your popular RSMeans cost books are on <u>our GSA Schedule</u>. Write up your software and book needs all on one purchase order

# Visit Our You Tube Channel

Here's a great way to learn a new feature within e4Clicks Project Estimator feature, or just "brush up" on an old favorite. YouTube link.

# Partnering with Education

4Clicks is pleased to support
College and University students
and professors with our cost
estimating software and exclusively
enhanced electronic RSMeans Cost Data.
This is a no cost service. Sign up today!

#### Use Our FedEx #

Use our <u>FedEx corporate agreement account number</u> to receive a discount to create, print, and deliver documents nationwide, at over 1,800 FedEx Office locations.

## **New! Client Survey**

We can't say it enough - our success is based on great clients and partners. Please tell us what we are doing right, or what we are doing wrong... and send us information for our newsletter!

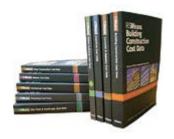

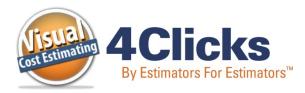

www.4Clicks.com

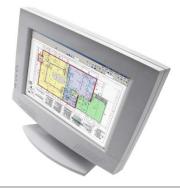

4Clicks Solutions, LLC P.O. Box 76884 Colorado Springs, CO 80970

Technical Support:

719.574.7724 866.742.5425 support@4Clicks.com

Sales:

719.574.7721 866.438.4254 sales@4Clicks.com

www.4Clicks.com